## **ԳՈՄԵԼ, ՄԱՐԶԱՅԻՆ\_2009-16**

Дано слово. Удалить ненужные символы, '12abc,.' , в слове. Полученное слово перевернуть.

## **Входные данные.**

s - слово

## **Выходные данные.**

p - новое слово

## **Пример.**

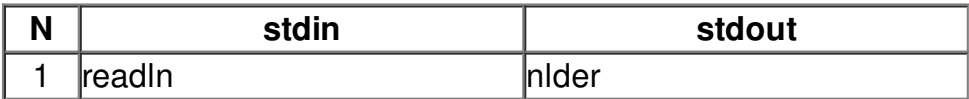